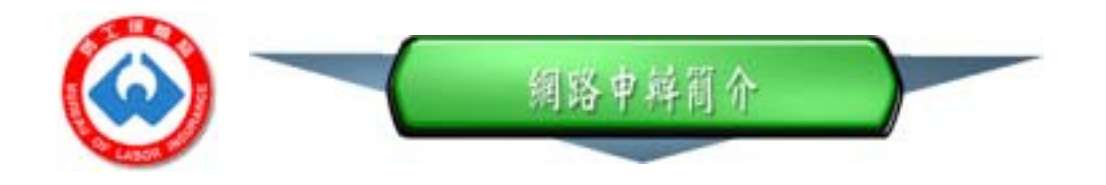

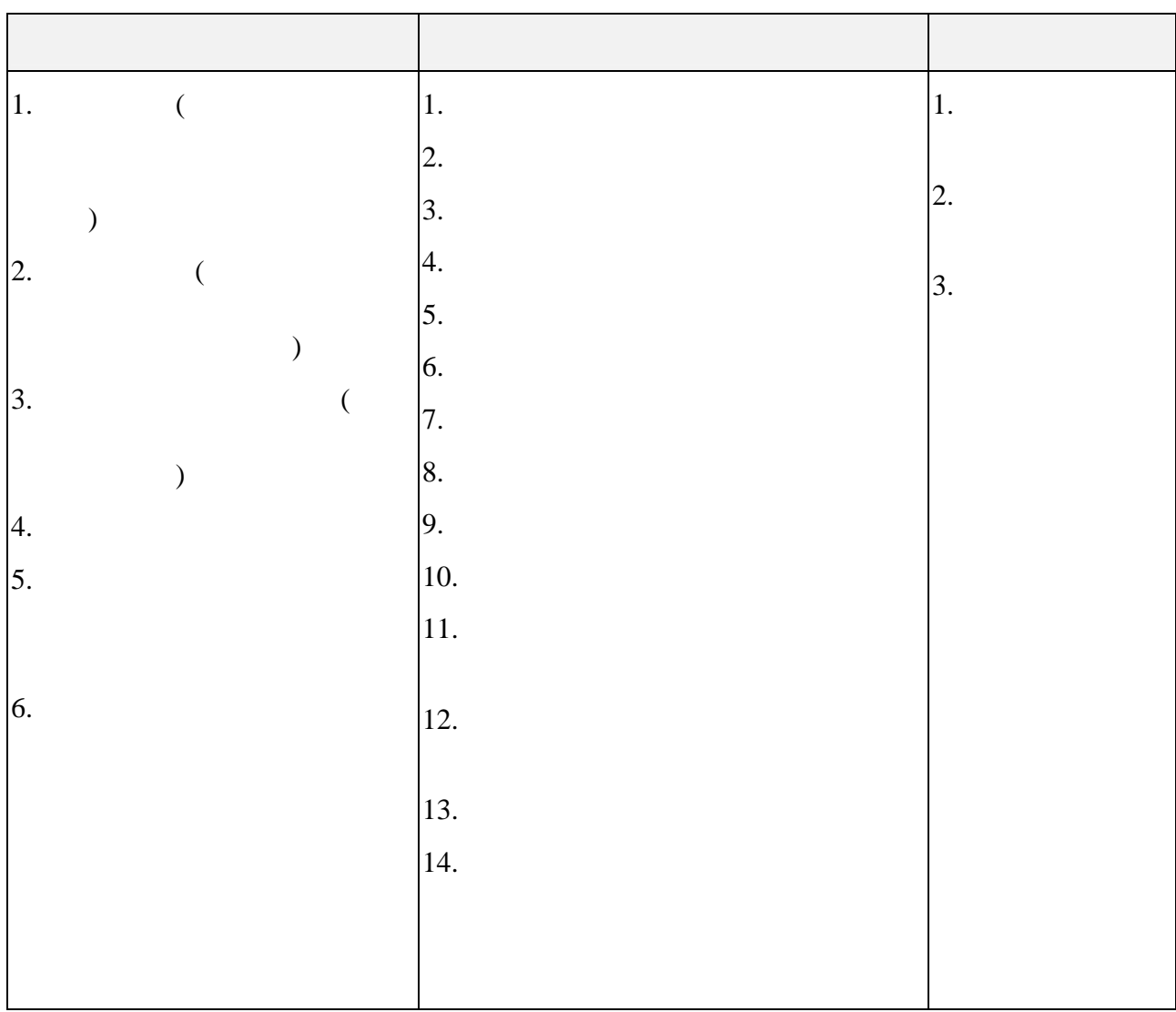

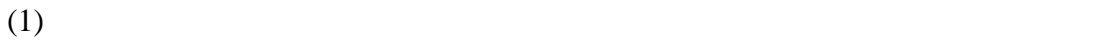

- $(2)$
- $(3)$

http://www.bli.gov.tw

http://www.blia.gov.tw

http://www.pki.gov.tw/bli

http://moica.nat.gov.tw

0800-080-117 cse@moica.gov.tw

 $(02)$  2396-1266 # 2495  $(02)$  2321-5365

## (網址 **http://202.39.225.21/blinet/default.html**)

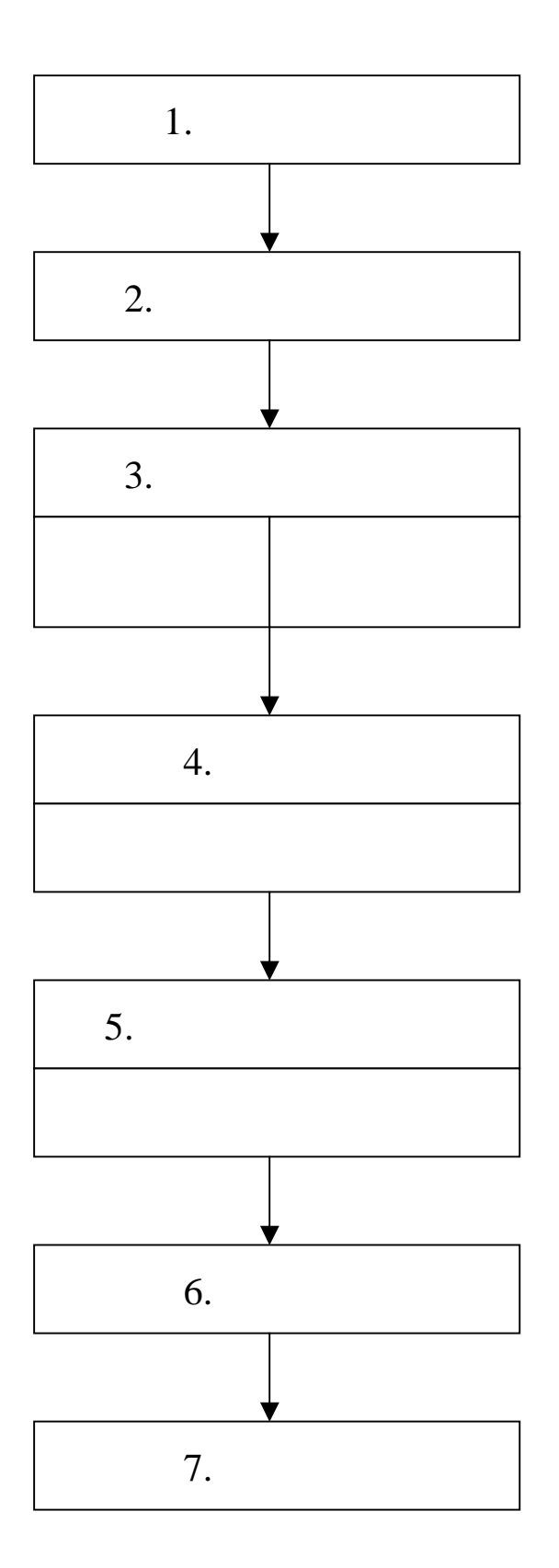